## Государственные услуги в электронном виде – РПГУ

<https://zlt.eps74.ru/htmlpages/Show/EPGU>

- Услуги ГУТиЗН [и ОКУ ЦЗН Челябинской области, которые можно получить через ЕПГУ](https://zlt.eps74.ru/htmlpages/Show/EPGU/UslugiGUTiZNiOKUCZNCHelyabinsk)
- [Процедура регистрации на едином портале государственных и муниципальных услуг](https://zlt.eps74.ru/htmlpages/Show/EPGU/Proceduraregistraciinaedinompo)
- [Чем отличаются учетные записи на портале и как сделать подтвержденную учетную запись](https://zlt.eps74.ru/htmlpages/Show/EPGU/CHemotlichayutsyauchetnyezapis)
- [Как восстановить доступ к ЛК](https://zlt.eps74.ru/htmlpages/Show/EPGU/KakvosstanovitdostupkLK)
- [Куда обращаться за технической поддержкой?](https://zlt.eps74.ru/htmlpages/Show/EPGU/Kudaobrashhatsyazatexnicheskoj)
- Часто задаваемые вопросы

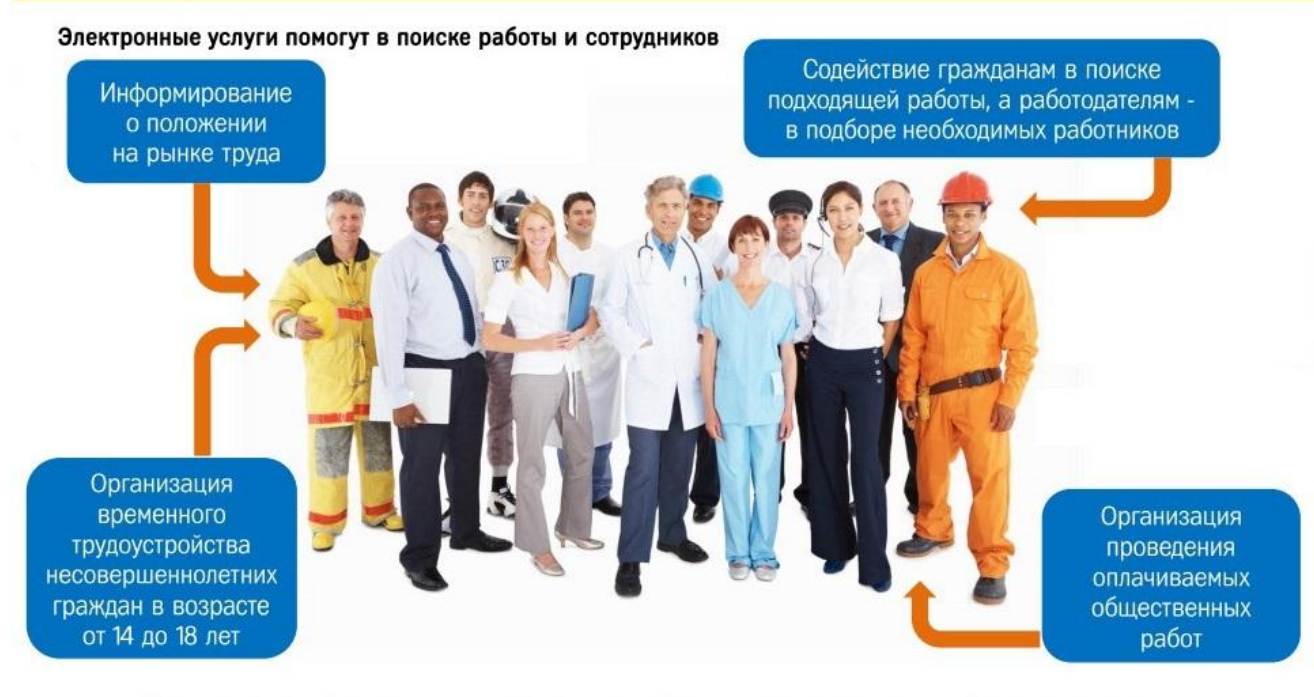

## Контактные данные по вопросам, связанным с оказанием электронных услуг в сфере занятости:

Главное управление по труду и занятости Челябинской области Телефон (351) 261-51-26, e-mail: depzan@szn74.ru